**Gerald List Bernhard Richelmann Jochen Richter**

## **Das große**  $\mathcal{W}$  $(D)$

## **Buch**

**DATA BECKER**

## **Inhaltsverzeichnis**

 $\overline{\phantom{a}}$ 

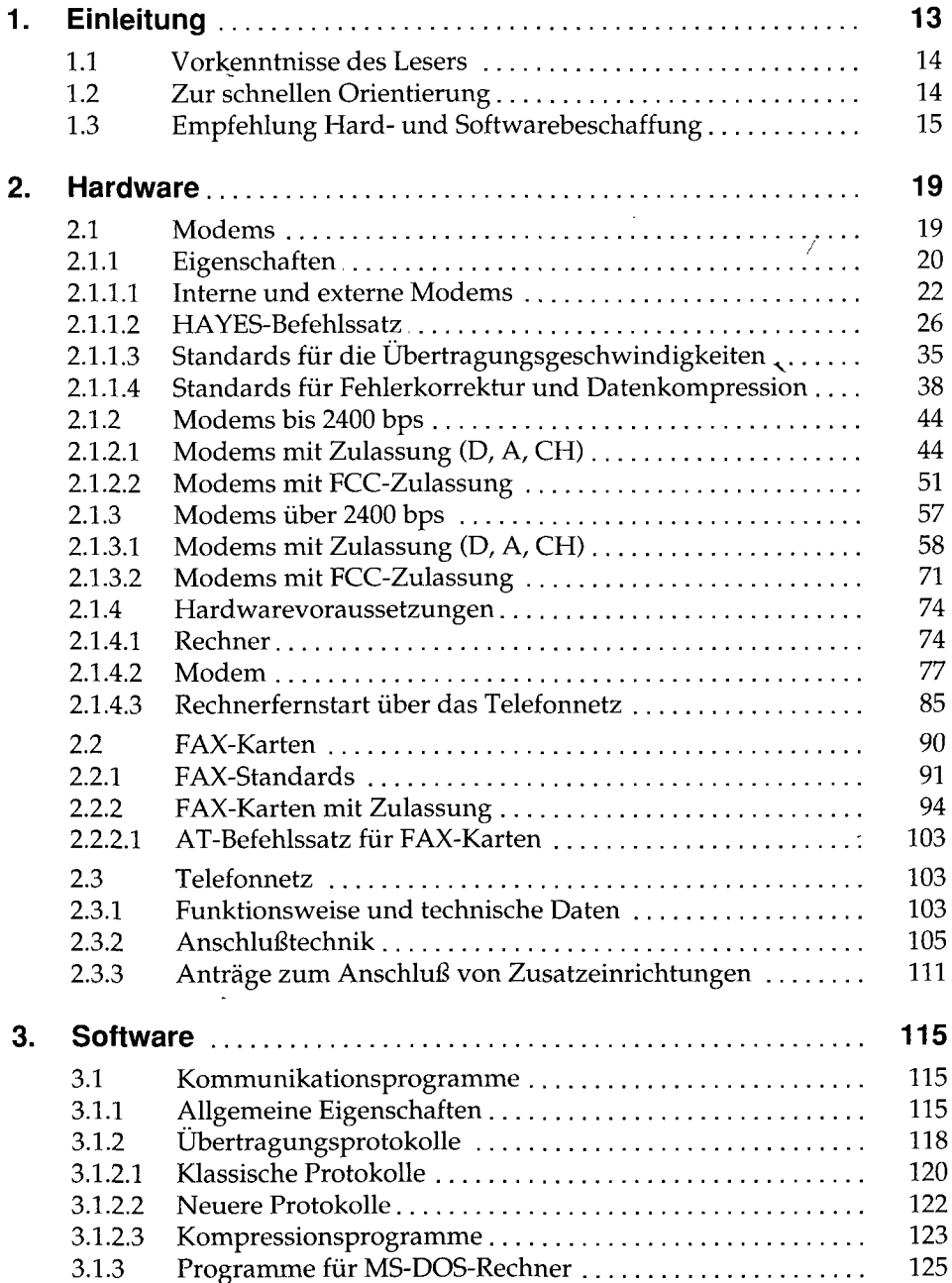

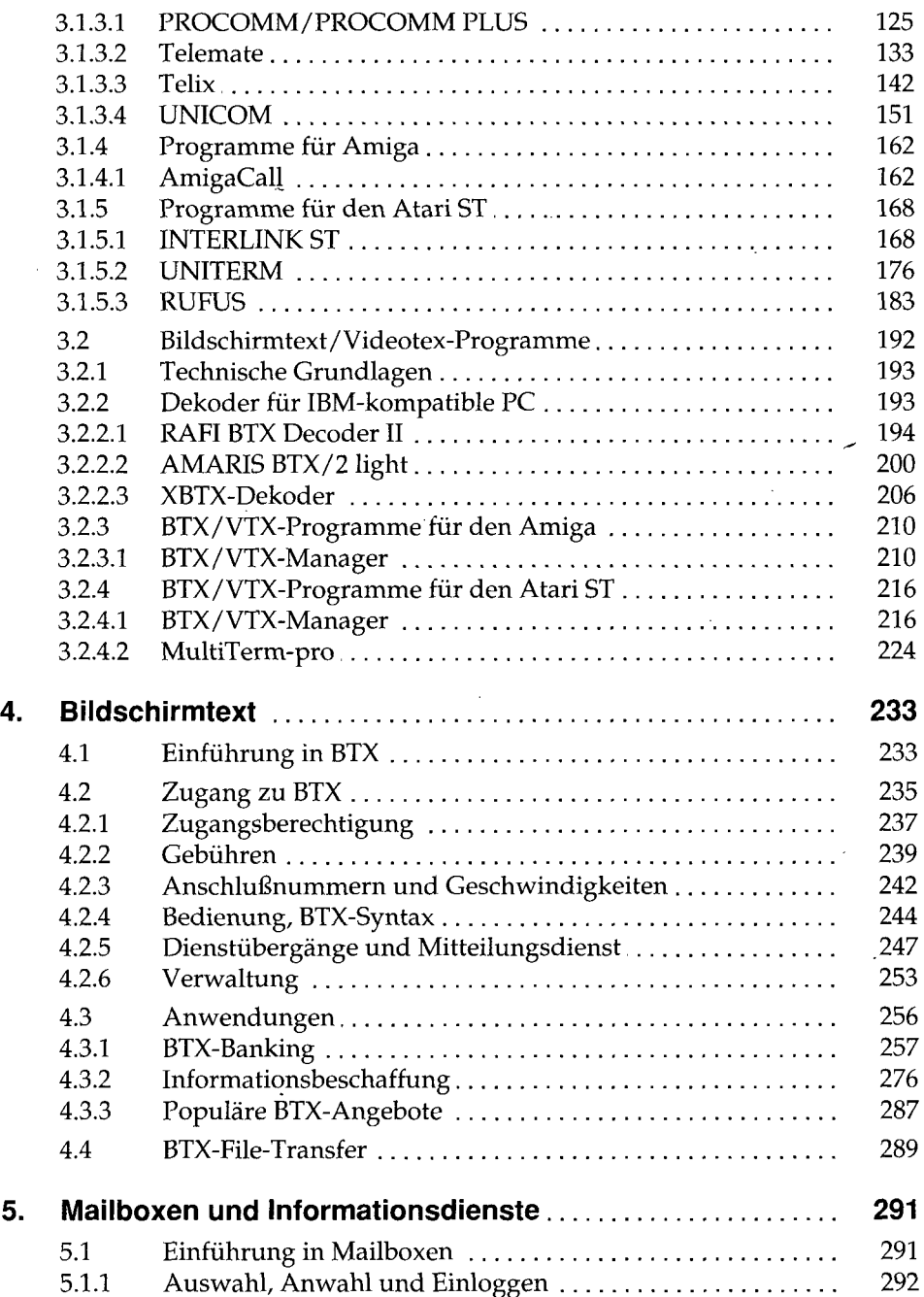

 $\mathcal{L}(\mathcal{L}(\mathcal{L}))$  . The set of  $\mathcal{L}(\mathcal{L})$  is a set of  $\mathcal{L}(\mathcal{L})$ 

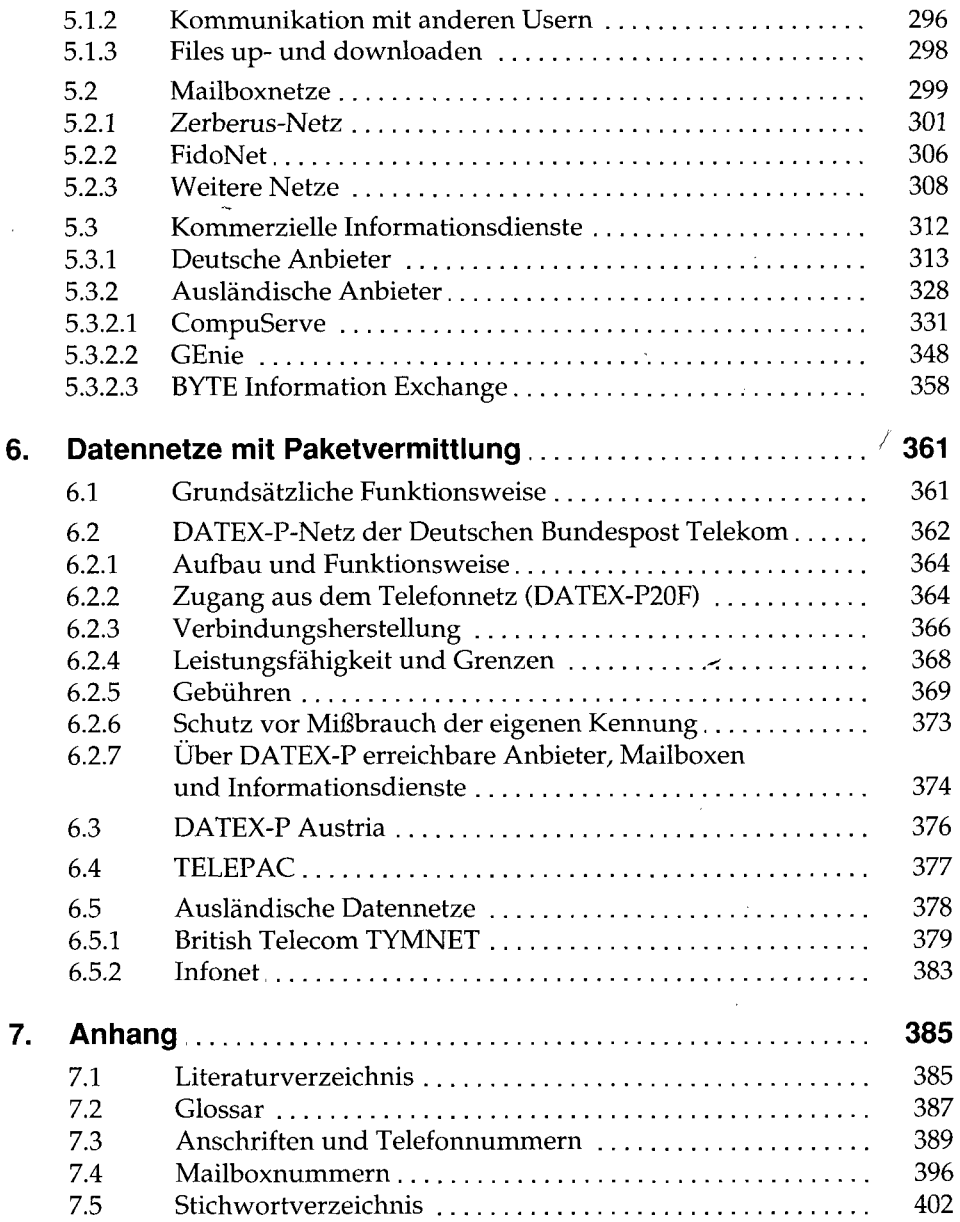

 $\epsilon_{\rm{max}}$